# Wie hat man eigentlich ohne Computer Kurven gezeichnet?

Teilnehmer:

2 Teilnehmende des Andreas-Gymnasiums

mit tatkräftiger Unterstützung durch:<br> Marie-Theresa Zschuppe

2 Teilnehmende des  $$\rm Herder-Gymnasiums$$  Herder-Gymnasiums  $$\rm Herder-Gymnasiums$$ Herder-Gymnasiums

Humboldt-Universität zu Berlin

Gruppenleiter:<br>Christian Renau

Heinrich-Hertz-Gymnasium, Humboldt-Universität zu Berlin

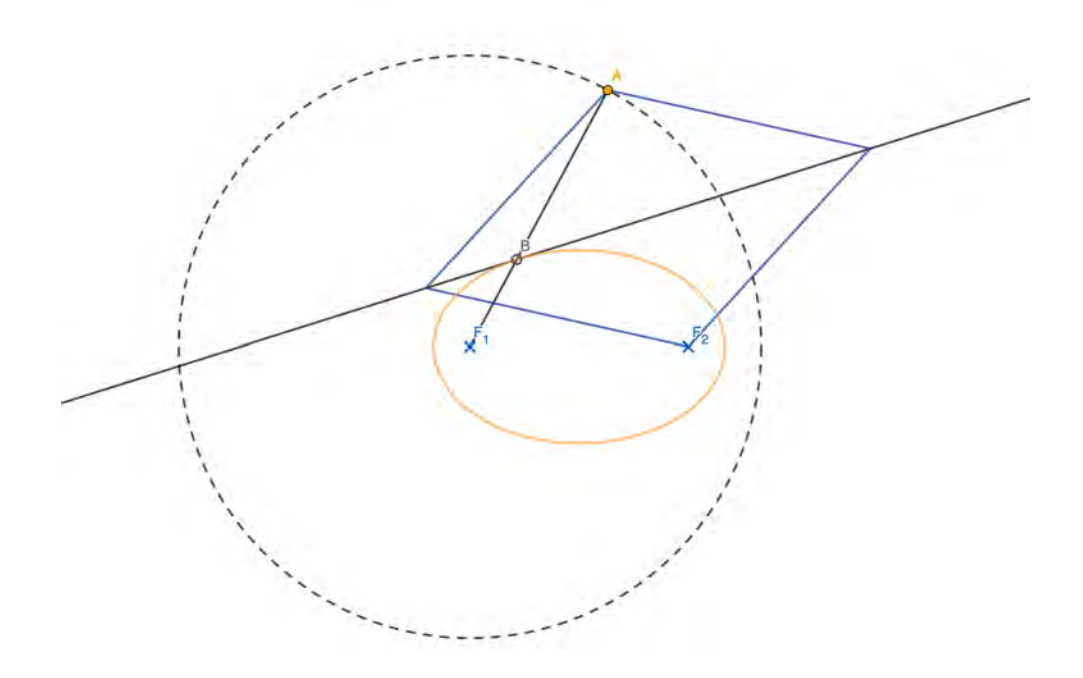

# 1. Exakte Kurven ohne Computer?

Mit moderner Computersoftware eröffnete sich eine schier unendliche Vielfalt an digitalen und vor allem exakten Zeichen- bzw. Konstruktionsmethoden. Kaum ein Feld naturwissenschaftlichen Arbeitens kommt ohne sie aus. Doch die entscheidenden Entwicklungen der Computertechnik erfolgten erst in den letzten Jahrzehnten - und so war man, mangels hinreichend präziser Alternativen, noch Mitte des 20. Jahrhunderts auf herk¨ommliche, analoge Zeichenmethoden angewiesen. Anders als computerbasierte Methoden blicken analoge Zeicheninstrumente auf eine jahrtausendelange Entwicklungsgeschichte zurück.

Angefangen bei den alten Griechen und Agyptern entstand in den weiteren Jahrhunderten bis hin zur ¨ Renaissance eine Fülle an verschiedensten mechanischen Gerätschaften, die immer präzisere Kurvenkonstruktionen ermöglichten. Besonders die Denker des antiken Griechenlands legten wesentliche Fundamente im Bereich der Elementargeometrie und wandten diese in der Entwicklung präziser Konstruktionsverfahren an.

Doch wie genau sahen diese Konstruktionsverfahren und -gerätschaften aus?

# 2. Kegelschnitte

Von besonderer praktischer Bedeutung sind Kegelschnitte, entsprechend wichtig war es, exakte Konstruktionsverfahren zu entwickeln. Diese stellen gewissermaßen Schnitte einer Ebene durch einen Doppelkegel dar. In diese Kategorie fallen allseits bekannte Kurven wie Kreise, Ellipsen, Parabeln und Hyperbeln.

#### 2.1. Kreis

Der Kreis ist einer der einfachsten Kegelschnitte. Er lässt sich durch  $|\overline{MP}| = r$  beschreiben. Heutzutage konstruieren wir Kreise in der analogen Welt mit Zirkeln. Dabei wird ein Kreisbogen mit Abstand r um einen festen Mittelpunkt M gezeichnet. Dasselbe Resultat ergibt sich, wenn ein Streifen Pappe mit je einem Loch an den Enden drehbar an einem der beiden Enden befestigt wird. Mit einem Stift durch das andere Loch wird der Kreis gezeichnet. Dieser Aufbau ist ein simples Gestänge, dass im Folgenden als Basis für andere analoge Konstruktion dienen soll. Auch hier werden Gestänge aus Stangen, Schienen und Gelenken gebaut.

#### 2.2. Ellipse

Eine Ellipse ist ebenfalls einer der einfacheren Kegelschnitte, welcher zwei zentrale und zueinander ¨aquivalente Eigenschaften erfullt, die dann als Fun- ¨ dament der Konstruktion genutzt werden können. Zunächst müssen jedoch die Strecken in einer Ellipse definiert werden. Die folgenden Bezeichnungen sollen hier verwendet werden.

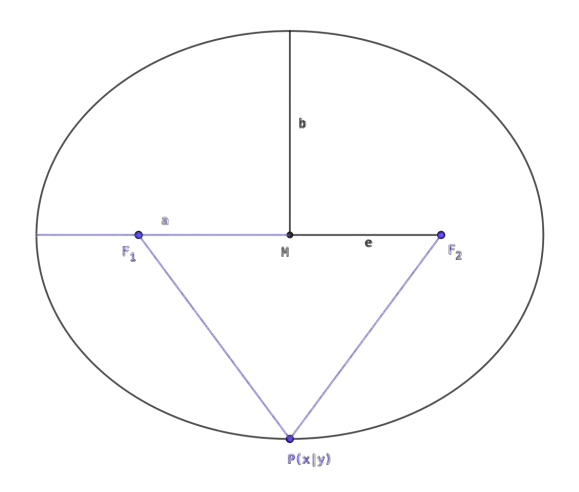

Allgemeine Darstellung einer Ellipse

Die erste Eigenschaft ist  $|\overline{F_1P}| + |\overline{F_2P}| = 2a$ , die Summe der Abstände zwischen den Brennpunkten und einem beliebigen Punkt auf dem Umfang ist also immer konstant 2a. Die zweite Eigenschaft ergibt sich unmittelbar daraus, wobei der Mittelpunkt der Ellipse im Koordinatenursprung liegt:  $\frac{x^2}{a^2} + \frac{y^2}{b^2}$  $\frac{y}{b^2} = 1.$ 

$$
|\overline{F_1P}| + |\overline{F_2P}| = 2 \cdot a
$$
  
\n
$$
\Leftrightarrow \sqrt{(x-e)^2 + y^2} + \sqrt{(x+e)^2 + y^2} = 2 \cdot a \quad |( )^2
$$
  
\n
$$
\Leftrightarrow (x-e)^2 + y^2 + 2 \cdot \sqrt{(x^2 - e^2)^2 + 2 \cdot y^2 \cdot (x^2 + e^2) + y^4} = 4 \cdot a^2
$$
  
\n
$$
\Leftrightarrow 2 \cdot x^2 + 2 \cdot e^2 + y^2 + 2 \cdot \sqrt{(x^2 - e^2)^2 + 2 \cdot y^2 \cdot (x^2 + e^2) + y^4} = 4 \cdot a^2 \quad | \cdot \frac{1}{2}
$$
  
\n
$$
\Leftrightarrow (x^2 - e^2)^2 + 2 \cdot y^2 \cdot (x^2 + e^2) + y^4 = (2 \cdot a^2 - x^2 - e^2 - y^2)^2
$$
  
\n
$$
\Leftrightarrow 2 \cdot a^4 - 2 \cdot a^2 \cdot x^2 - 2 \cdot a^2 \cdot e^2 \cdot a^2 \cdot y^2 - e^2 \cdot y^2 = -e^2 \cdot x^2
$$

Der Zeichnung kann man entnehmen:  $a^2 = e^2 + b^2 \Leftrightarrow e^2 = a^2 - b^2$ . Einsetzen ergibt:

$$
\Leftrightarrow a^{2} \cdot x^{2} + a^{2} \cdot (a^{2} - b^{2}) + a^{2} \cdot y^{2} = a^{4} + x^{2} \cdot (a^{2} - b^{2}) \qquad | - a^{4} \qquad | - x^{2} \cdot a^{2}
$$

$$
\Leftrightarrow a^{4} - a^{2} \cdot b^{2} + a^{2} \cdot y^{2} = -x^{2} \cdot b^{2}
$$

$$
\Leftrightarrow a^{2} \cdot b^{2} = b^{2} \cdot x^{2} + a^{2} \cdot y^{2}
$$

$$
\Leftrightarrow 1 = \frac{x^{2}}{a^{2}} + \frac{y^{2}}{b^{2}}.
$$

Also sind beide Eigenschaften identisch.

# 2.3. Fadenkonstruktion

Für diese Konstruktion wird die erste Eigenschaft genutzt:  $|\overline{F_1P}| + |\overline{F_2P}| = 2a$ . Daraus ergibt sich eine Konstruktion mit Faden und Papier, die exakt diese Eigenschaften nutzt, um eine Ellipse herzustellen.

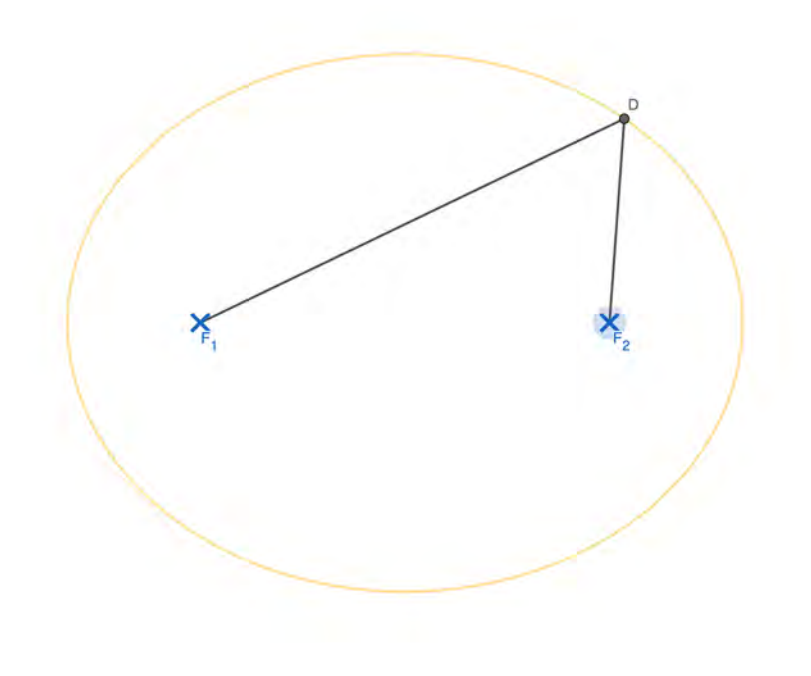

Fadenkonstruktion

Die Konstruktion hat jedoch den Makel, dass sich das Seil nach einer halben Umdrehung verdreht und daher die Konstruktion nicht mehr akkurat ist. Deshalb muss man hier nach einer halben Umdrehung ab- und neu ansetzen.

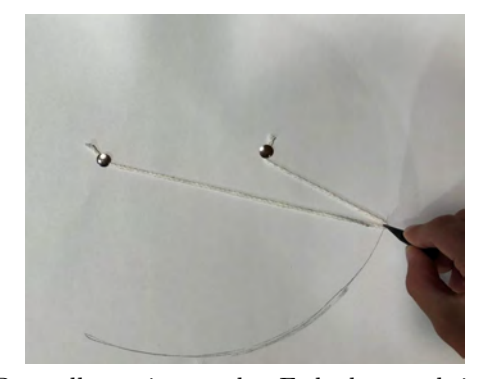

Darstellung einer realen Fadenkonstruktion

Um diesen Fehler zu umgehen, existieren einige weitere Konstruktionensverfahren, die zwar ebenfalls auf dieser Eigenschaft basieren, jedoch ohne Faden arbeiten.

#### 2.4. Ellipsenkonstruktion nach van Schooten

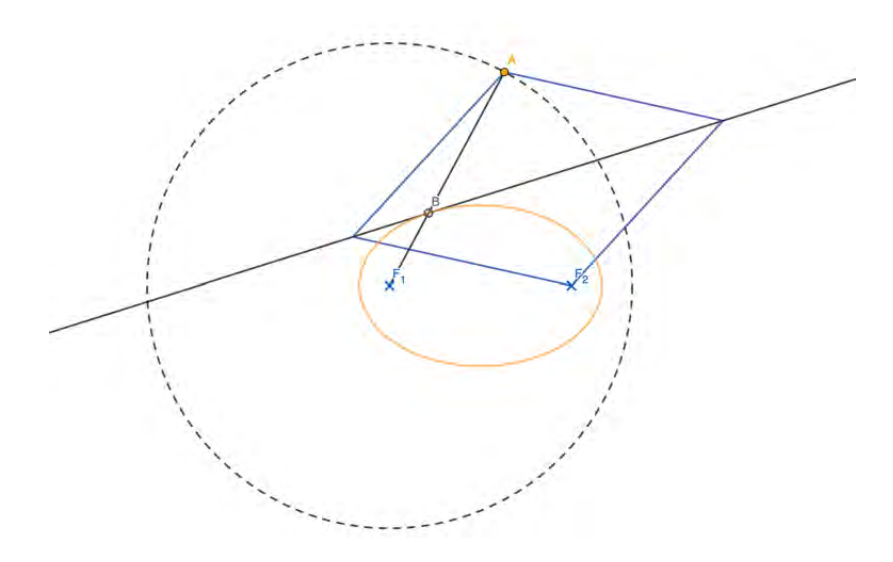

Der Ellipsenzeichner nach van Schooten

Beim Ellipsenzeichner nach Frans van Schooten rotiert ein Punkt A auf einer Leitkreisbahn mit Radius 2a um  $F_1$ . Außerdem verbindet eine Raute wie abgebildet  $F_1$  und A. Diese dient dazu, eine Gerade zwischen den beiden anderen Rautenseiten zu erstellen, die dann einen Schnittpunkt mit der Gerade  $\overline{F_1B}$  hat, welcher die Ellipse zeichnet. Dies ist tatsächlich eine Ellipse, da gilt:

$$
|\overline{F_1B}|+|\overline{BA}|=|\overline{F_1B}|+|\overline{F_2B}|=|\overline{F_1M}|=2a
$$

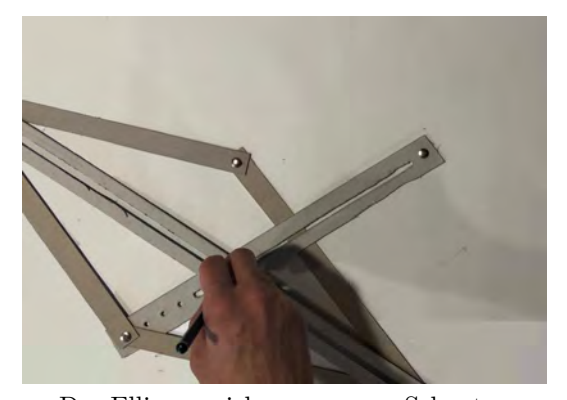

muss jedoch ein Mal pro Umdrehung umgesteckt werden, da einer der beiden Brennpunkte im Weg von entweder der einen Rautenseite oder der an einem Brennpunkt verbundenen Schiene steht. Die Konstruktion ist zwar komplizierter als die Fadenkonstruktion, liefert aber ein präziseres Ergebnis. Aufgrund zu langer und daher nicht ausreichend steifer Schienen führt sie leider zu teilweise leicht von einer Ellipse abweichenden Ergebnissen.

Die Konstruktion funktioniert generell sehr gut,

Der Ellipsenzeichner von van Schooten

#### 2.5. Ellipsenzeichner mit Antiparallelkurbeltrieb

Eine weitere Möglichkeit eine Ellipse zu zeichnen, ist die Verwendung eines Ellipsenzeichners mit Antiparallelkurbeltrieb. Der Name kommt daher, dass der Zeichenstift durch die Konstruktion auf einer bestimmten Bahn gehalten (wie ein Herdentier getrieben) wird.

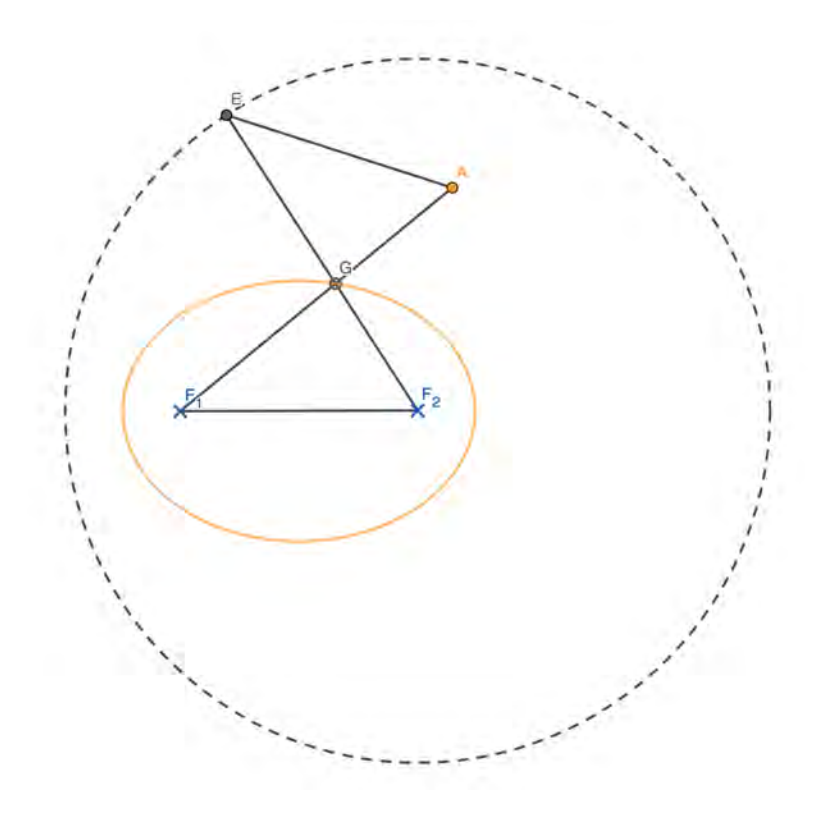

Ellipsenzeichner mit Antiparallelkurbeltrieb

Auch hier bewegt man den Punkt E auf einer Kreisbahn um den Punkt F<sup>2</sup> mit dem Radius 2a, der Abstand  $|\overline{F_1A}|$  bleibt ebenfalls konstant bei 2a wie auch der Abstand  $|\overline{F_1F_2}| = |\overline{EA}|$ . Durch die Scheitelwinkel an G existieren an diesem Punkt zwei paarweise gleich große Winkel. Also gilt aufgrund der Symmetrieeigenschaften des überschlagenen Vierecks, dass  $|\overline{F_2G}| = |\overline{GA}|$ , also  $|\overline{F_1G}| + |\overline{F_2G}| = 2a$ .

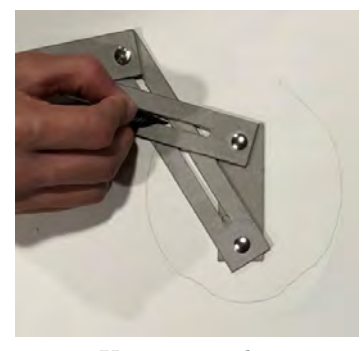

Umsetzung der Konstruktion

In der mechanischen Umsetzung sind die beiden festen Brennpunkte mit Reißzwecken fixiert und der Stift benutzt den Schnittpunkt der Schienen als Führungspunkt. Mit dieser Konstruktion lassen sich ungefähr drei Viertel der Ellipse zeichnen. Das letzte Viertel kann nicht gezeichnet werden, da sich hier die Schienen überschneiden. Ferner könnte die Konstruktion durch für den Stift geeignetere Schienen verbessert werden, um Schwankungen zu eliminieren. Insgesamt stellt dieses Verfahren eine signifikante Verbesserung zur Fadenkonstruktion dar, wobei das Konstruktionsgerät jedoch schwerer herzustellen ist.

### 2.6. Hyperbel

Auch die Hyperbel besitzt zwei Brennpunkte. Hier gilt:

$$
|\overline{F_1P}|-|\overline{F_2P}|=2a.
$$

Auch hier ist eine mechanische Umsetzung möglich. Das entsprechende Modell besteht aus einer Raute und zwei Schienen, von denen die eine verschiebbar an zwei gegenüberliegenden Ecken der Raute befestigt ist. Die dritte Ecke der Raute ist am in x-Richtung weiter entfernten Brennpunkt  $F_2$  mit einer Reißzwecke befestigt. Die letzte Ecke der Raute ist an einem beliebigen aber festen Punkt der anderen Schiene verbunden. Diese Verbindungsstelle bewegt sich auf dem kleinen Leitkreis um den zweiten Brennpunkt  $F_1$ , in dem dieselbe Schiene mit einer Reißzwecke befestigt ist. Für den Radius des Leitkreises muss gelten, dass  $r < |\overline{F_1F_2}|$ , denn für  $r = |\overline{F_1F_2}|$  entsteht ein Kreis und für  $r > |\overline{F_1F_2}|$  entsteht eine Ellipse.

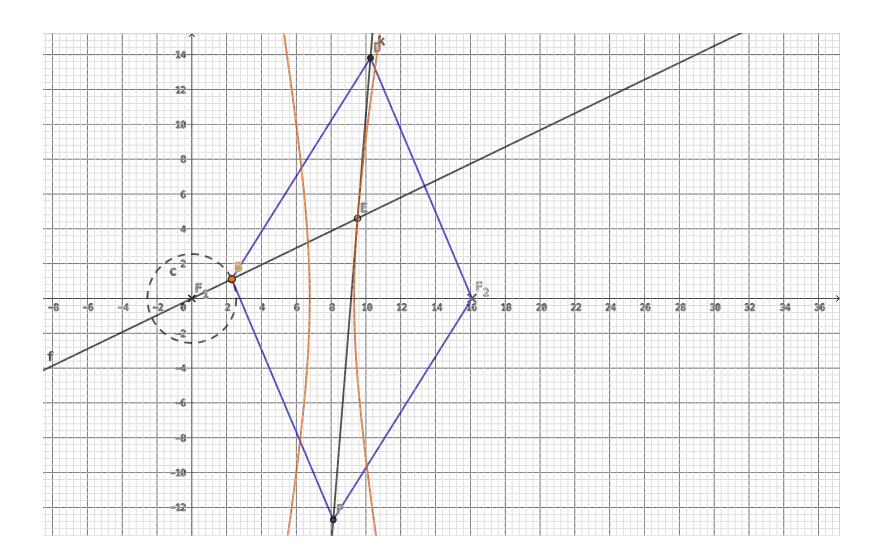

Der Hyperbelzeichner nach van Schooten

Nun beschreiben wir die Ausführung und Optimierung. Zum Zeichnen der Kurve wird an der Überschneidungsstelle der beiden Schienen der Stift angesetzt. Je näher die Brennpunkte zueinander liegen und je größer der Leitkreis, desto gebogener und enger ist die Hyperbel.

In ihrer Konstruktion unbesehen dimensionierte Schienen können die Funktionalität hinsichtlich des Verschiebens erheblich beeinträchtigen. Es gilt, zwischen breiten, aber potentiell instabileren und engen, aber robusteren Schienen abzuwägen, um eine optimale Kurve zu erhalten.

#### 2.7. Parabel

Für die Parabel gilt:  $y^2 = 4px$ , wobei die Parabel nicht als Funktion aufgefasst werden darf, da die Kurve gedreht wurde.

Im Wesentlichen besteht der Parabelzirkel fur eine mechanische Umsetzung aus einer beweglichen Raute ¨ mit vier naturgemäß gleich langen Stangen, zwei Schienen und einer festen Hauptschiene, die auf der Leitgeraden liegt. Im Punkt H wird eine der Schienen im rechten Winkel fest an der Hauptschiene befestigt. Zusätzlich wird eine Ecke der Raute mit einem beweglichen Gelenk versehen. Mittels einer Reißzwecke wird die gesamte Konstruktion im Punkt  $F$ , also an der gegenüberliegenden Seite der Raute, auf dem Zeichenuntergrund befestigt. Dabei gilt: Je näher  $F$  an der Leitgeraden liegt, desto stärker wird die Parabel gestaucht. Die zweite Schiene verbindet die zwei übrigen Punkte der Raute, wobei der obere Punkt der Raute fest am Ende der Schiene befestigt wird, so dass sich der untere Punkt der Raute auf der Schiene bewegen kann. Zum Zeichnen der Parabel wird der Stift jenem Punkt angesetzt, in dem sich die beiden Schienen kreuzen und sich die Hauptschiene entlang der Leitgeraden bewegt.

Damit ergibt sich die Parabel als Menge aller Punkte, die vom Brennpunkt F den gleichen Abstand haben wie von der Leitgeraden. Im Folgenden soll kurz gezeigt werden, dass diese Konstruktion die Gleichung  $y^2 = 4px$  erfüllt.

Sei a die Kantenlänge der Raute. Außerdem liege die Leitgerade bei  $x = -a$  und der Brennpunkt F bei  $(a|0)$ . Aus der Konstruktion ergeben sich dann folgende Gleichungen:

$$
(I) \quad a - p = x \Leftrightarrow a = x + p
$$

$$
(II) \quad y^2 + (p - x)^2 = a^2
$$

Einsetzen von (I) in (II):

$$
y2 = (x+p)2 - (p - x)2
$$
  
= x<sup>2</sup> + 2xp + p<sup>2</sup> - p<sup>2</sup> + 2xp - x<sup>2</sup>  
= 4xp

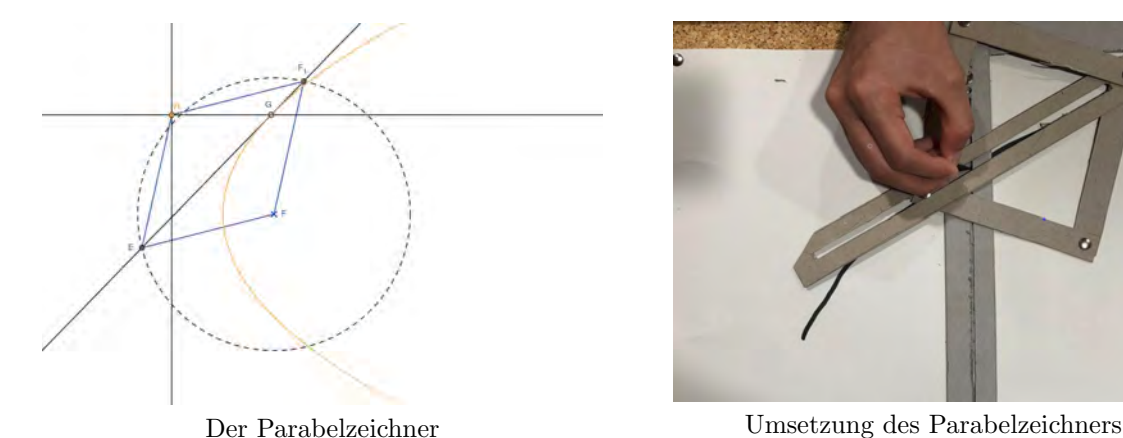

Es folgen Hinweise zur Ausführung, Problemen und Optimierung. Es ist zu beachten, dass sich mit der selbstgebauten Konstruktion nur eine Hälfte der Parabel zeichnen lässt, da jene Schiene, die orthogonal auf die Leitgerade trifft, an der Stecknadel im Punkt F hängen bleibt. Die gesamte Konstruktion muss daher an dieser Stelle umgedreht werden.

Weitere Probleme beim Zeichnen ergeben sich zum einen durch die Instabilität der Konstruktion, was sich beispielsweise durch die Verwendung stabilerer Materialien vermeiden ließe. Zum anderen verhaken sich verschiedene Teile der Konstruktion beim Zeichnen untereinander, so etwa die Streben der Raute an der unteren Schraube, die zur Stabilisierung des rechten Winkels dient.

Eine praktische Anwendungsmöglichkeit der Parabel ist der Parabolspiegel. Bei diesem werden alle Lichtstrahlen, die parallel zur x-Achse auf die Parabel treffen, im Brennpunkt  $F$  gebündelt. Begründen lässt sich diese Eigenschaft durch die Tangente, die man beim Zeichnen der Parabel durch die Schiene, welche zwei Ecken der Raute miteinander verbindet, erhält.

Trifft ein Strahl parallel zur x-Achse auf die Parabel, hat diese an diesem Punkt die Steigung der Tangente. Nun muss gezeigt werden, dass  $\triangle TQF$  der Ausfallswinkel zum Einfallswinkel  $\alpha_1$ , wobei beide folglich gleich groß wären.

Aufgrund der aus den Rauteneigenschaften resultierenden Parallelität [TF]  $\|HQ\|$  kann der Stufenwinkelsatz angewandt werden. Also muss der Winkel  $\alpha_1$  gleich dem Winkel  $\alpha_2$  sein. Zudem handelt es sich bei dem Dreieck  $\triangle T F Q$  um ein gleichschenkliges Dreieck, woraus folgt, dass der Winkel  $\alpha_2$  dem Winkel  $\triangleleft TQF$  entspricht. Es gilt also:

$$
\alpha_1 = \alpha_2 = \sphericalangle TQF
$$

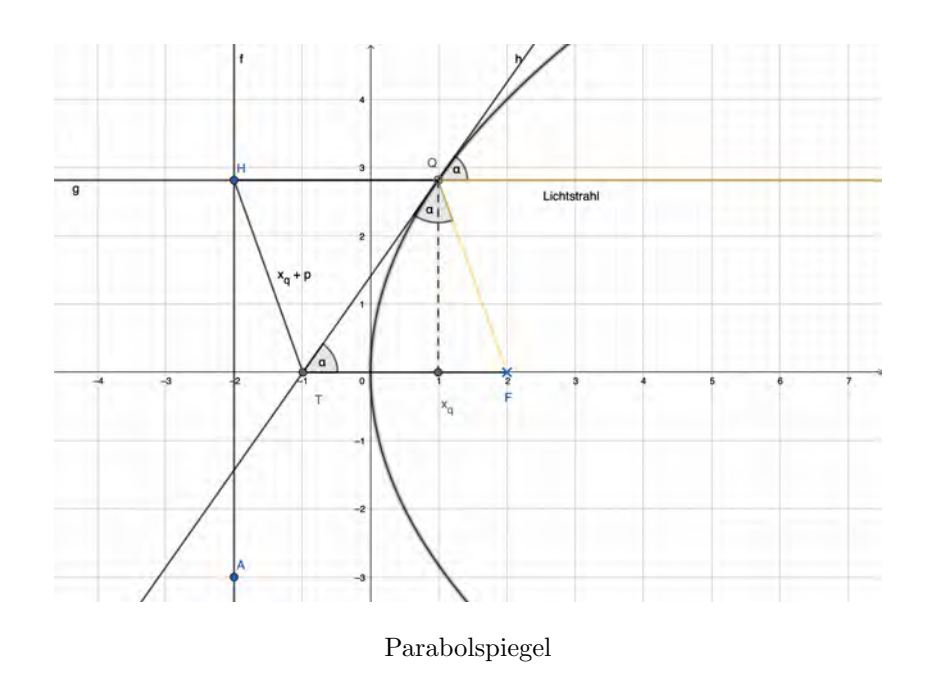

# 3. Historische Kurven

.

Neben den nur allzu bekannten Kurven wie Ellipsen und Hyperbeln fanden die alten Griechen auch Wege, um ganz besondere Kurven darzustellen. Neben der geschickten Konstruktionsweise hatten diese einen ganz praktischen Nutzen bei der Lösung von sonst schwer oder unlösbaren Problemen.

#### 3.1. Konchoide des Nikomedes

Konchoiden lassen sich mit Hilfe eines Strahls konstruieren. Von einem Fixpunkt C ausgehend schneidet dieser eine parallel zur x-Achse angeordnete Gerade f im Schnittpunkt D. Nun werden auf dem Strahl zwei Punkte E und F derart abgetragen, dass der Abstand zum Punkt D jeweils gleich groß ist, d.h.  $|\overline{ED}| = |\overline{DF}| = l$ . Die Punkte E und F bilden im Folgenden nun die Zeichenpunkte in Abhängigkeit von der Position des Punktes D auf der Geraden f. Die dabei entstehenden Kurven formen nun eine Konchoide.

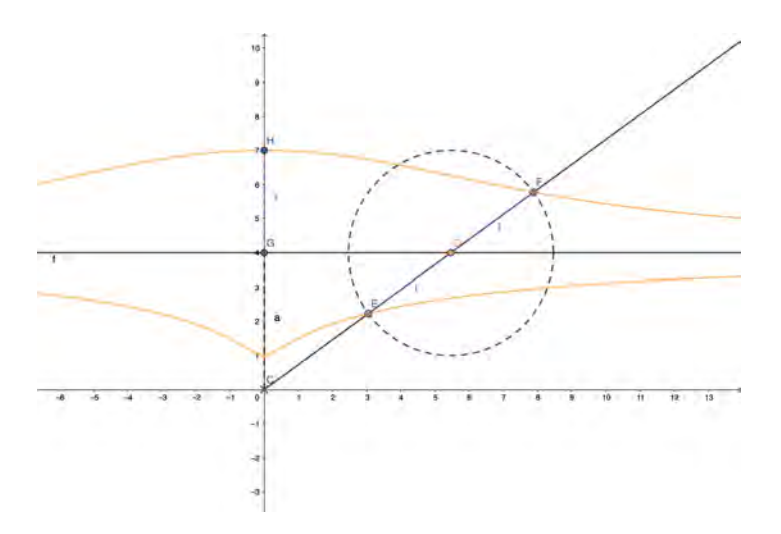

Konstruktion der Konchoide

Die Konchoide lässt sich durch kartesische Koordinaten darstellen.

$$
y_k = a \pm l \cdot \sin(\varphi)
$$

$$
x_k = \frac{a}{\tan(\varphi)} \pm l \cdot \cos(\varphi)
$$

Sie kann auch durch Polarkoordinaten dargestellt werden.

$$
r = \frac{a}{\sin(\varphi)} \pm l
$$

$$
\varphi = \varphi
$$

Auch eine Polynomdarstellung ist möglich.

$$
l^2 y^2 = (y - a)^2 (x^2 + y^2)
$$

### 3.2. Winkeldreiteilung mit Hilfe von Konchoiden

Anders als man vielleicht vermutet, haben Konchoiden einen sehr praktischen Nutzen. Sie ermöglichen es, einen Winkel in drei gleich große Teilwinkel zu unterteilen – allein mit Zirkel und Lineal wäre dies nicht möglich. Auch dieses Konzept geht auf den altgriechischen Universalgelehrten Nikomedes zurück.

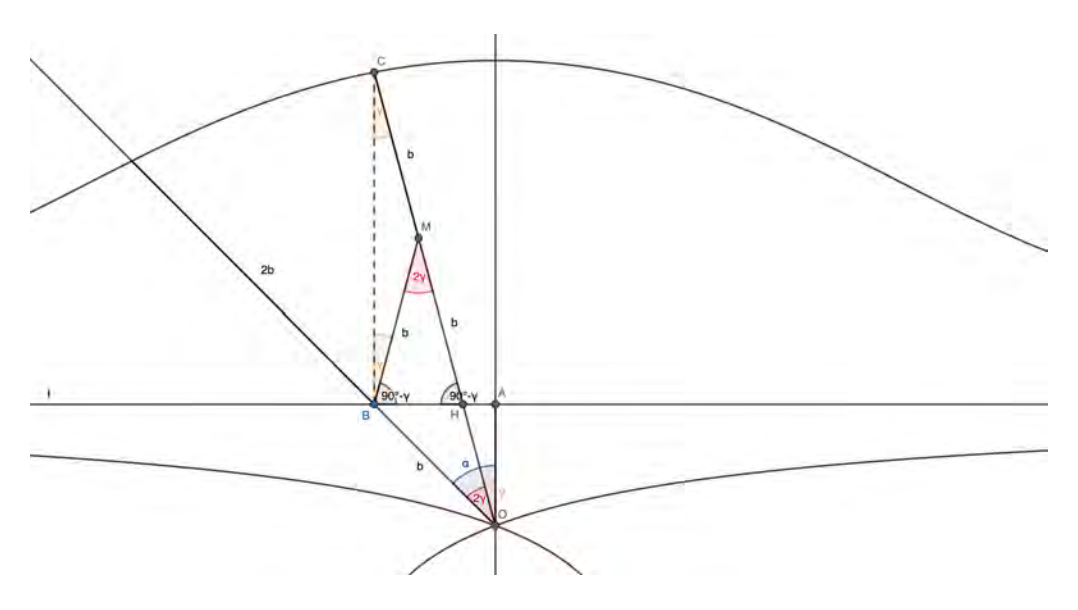

Winkeldreiteilung mit Konchoiden

Die Winkeldreiteilung beginnt mit einem Punkt O auf der y-Achse und einem davon ausgehenden Strahl, welcher mit der  $y$ -Achse den zu teilenden Winkel  $\alpha$  einschließt. Der Schnittpunkt dieses Strahls mit der x-Achse wird B genannt. Entsprechend zu diesem Winkel wird eine Konchoide derart konstruiert, dass die Strecke  $|\overline{OB}|$  die Länge b und der Abstand zwischen B und dem Schnittpunkt mit der Konchoide die Länge  $2b$  aufweist. Nun wird ausgehend von der Konchoide das Lot auf den Punkt B gefällt. Diese Senkrechte schneidet die Konchoide dabei in einem Punkt C. Durch die Verbindung der Punkte O und  $C$  entsteht ein Schnittpunkt mit der x-Achse, der im Folgenden  $H$  heißt.

Die Strecke  $|\overline{OC}|$  teilt den Winkel  $\alpha$  dabei in zwei Winkel, wobei der Winkel ∢AOC mit  $\gamma$  bezeichnet wird. Die Senkrechte zwischen B und C ist parallel zur y-Achse, wodurch die Winkel ∢BCO und  $\gamma$ nach dem Wechselwinkelsatz gleich groß sind. Die Strecke  $|\overline{CH}|$  wird durch den Punkt M halbiert und M mit B verbunden. Da der Winkel  $\prec HBC$  ein rechter Winkel ist, kann über der Strecke  $|\overline{CH}|$  ein Thales-Halbkreis konstruiert werden. Somit folgt:

$$
|\overline{CM}| = |\overline{MH}| = |\overline{BM}| = b.
$$

Daraus ergibt sich unmittelbar, dass das Teildreieck ∢BMC gleichschenklig ist und daher zwei Basiswinkel gleicher Größe besitzt.

$$
\triangleleft BCM = \gamma = \triangleleft MBC
$$

Nun folgt für die beiden Basiswinkel im ebenfalls gleichschenkligen Teildreick  $\triangle BHM$ :

$$
\triangle HBM = \triangle A H B = \frac{\pi}{2} - \gamma.
$$

Mit dem Innenwinkelsummensatz folgt

$$
\triangleleft BMH = \pi - 2\left(\frac{\pi}{2} - \gamma\right) = 2\gamma
$$

Schließlich ist auch das Dreieck ∢OMB gleichschenklig, wodurch der eben ermittelte Winkel dem anderen Basiswinkel entspricht:

$$
\triangleleft BMH = \triangleleft MOB = 2\gamma.
$$

Wir konnten also den Winkel  $\alpha$  mit Hilfe der Strecke  $|\overline{CO}|$  in zwei Teilwinkel  $\gamma$  und  $2\gamma$  teilen. Also gilt

 $\alpha = 3\gamma$ .

## 3.3. Kissoide des Diokles

Die Kissoide des Diokles ist ein Sonderfall der Konchioide des Nikomedes, nämlich deren unterer Kurventeil (unter bestimmten Voraussetzungen). Ihre geometrische Konstruktion an einem Punkt  $(x, \kappa(x))$ ergibt sich aus der Konstruktion eines Kreises mit dem Radius r, wie dargestellt in Abb. ??. Auf der x-Achse wird die Stelle x eingezeichnet und an  $x = r$  gespiegelt. An der Spiegelstelle  $x' = 2r - x$  wird im Lot zur x-Achse der Schnittpunkt H auf dem Kreisbogen markiert. Nach dem Einzeichnen der Geraden zwischen H und A lässt sich am Schnittpunkt dieser Geraden und dem Lot auf x der Funktionswert  $\kappa(x)$ ablesen.

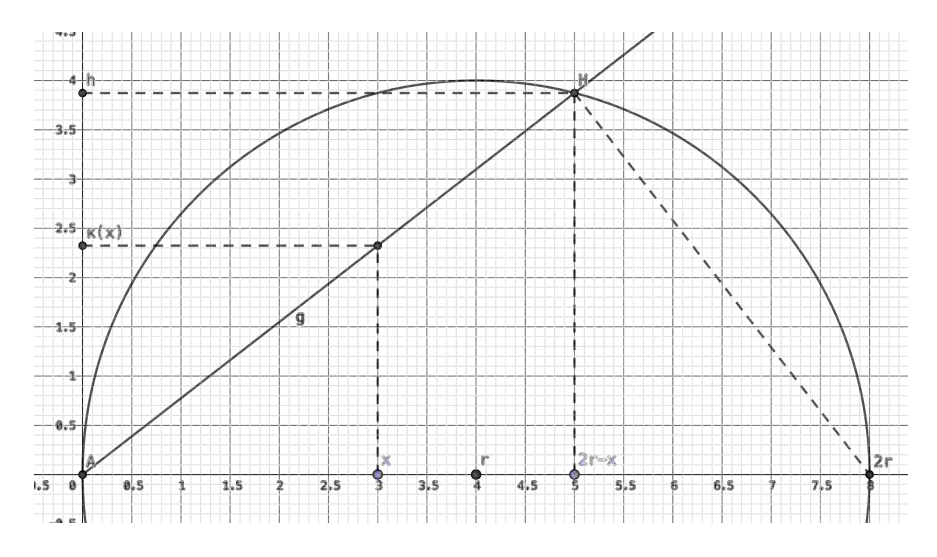

Konstruktion der Kissoide

Durch Verschieben von x auf der x-Achse (x > 0) und Abtragung von  $\kappa(x)$  in Abhängigkeit von x wird die Kissoide wie in der folgenden Skizze abgebildet. Diese Wahl der Konstruktion bildet die Kissoide nur im 1.Quadranten ab, wodurch sich eine Darstellung der Kurve als Funktionsterm herleiten lässt.

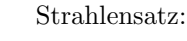

 $\kappa(x)$  $\frac{(x)}{x} = \frac{h}{2r}$  $2r - x$ 

Höhensatz:

$$
h^2 = (2r - x) \cdot x
$$

Umformen liefert folgenden Term:

$$
\kappa(x) = x \cdot \frac{\sqrt{x(2r - x)}}{2r - x}
$$

$$
= \sqrt{\frac{x^3}{2r - x}}.
$$

Alternativ dazu erhält man durch weiteres Umformen die Polynomdarstellung:  $y^2 \cdot (2r - x) = x^3$ .

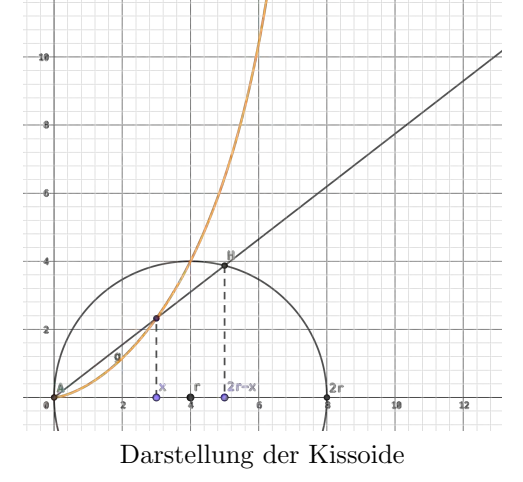

## 3.4. Kissoide – Vervielfachung von Wurfelvolumina (Delisches Problem) ¨

Ähnlich wie die Konchoide erfüllt auch die Kissoide einen praktischen Nutzen. Mit ihr lassen sich Würfelvolumina vervielfachen (s. Abb. unten). Dazu wird ein Hilfspunkt H mit  $y_H = k \cdot r; k = 2$  und  $x_H = r$  konstruiert. Durch die Abänderung des Vorfaktors k lassen sich auch andere Veränderungen des Volumen erzeugen, wobei durch  $0 < k < 1$  eine Verkleinerung und durch  $k > 1$  eine Vergrößerung erzielt wird.

Von H aus wird eine Gerade zur Stelle 2r gezogen und der Schnittpunkt mit der Kissoide als B bezeichnet. Nun bildet der Schnittpunkt der Geraden von B nach O und der Kissoiden den Delischen Punkt D, dabei ist  $y_D$  in dem Fall die Kantenlänge des neuen Würfels mit doppeltem Volumen.

Behauptung:

$$
y_D = \sqrt[3]{2} \cdot r
$$

Beweis: Durch den Strahlensatz ergeben sich zwei Zusammenhänge: 1.

$$
\frac{\kappa(x)}{2r - b} = \frac{2r}{r}
$$

$$
\Leftrightarrow \quad \kappa(x) = 2 \cdot (2r - b)
$$

Gleichsetzen mit der Definition für  $\kappa(x)$  liefert:

$$
2(2r - b) = \sqrt{\frac{b^3}{2r - b}}
$$
  
\n
$$
\Leftrightarrow 4(2r - b)^2 = \frac{b^3}{2r - b} \qquad | \cdot \frac{1}{(2r - b)^2}
$$
  
\n
$$
\Leftrightarrow 4 = \frac{b^3}{(2r - b)^3} \qquad |\sqrt[3]{}
$$
  
\n
$$
\Leftrightarrow (\sqrt[3]{2})^2 = \frac{b}{2r - b} \qquad |\cdot (2r - b)
$$
  
\n
$$
\Leftrightarrow (\sqrt[3]{2})^2 \cdot (2r - b) = b
$$
  
\n2. 
$$
\frac{y_D}{r} = \frac{\kappa(x)}{b}
$$

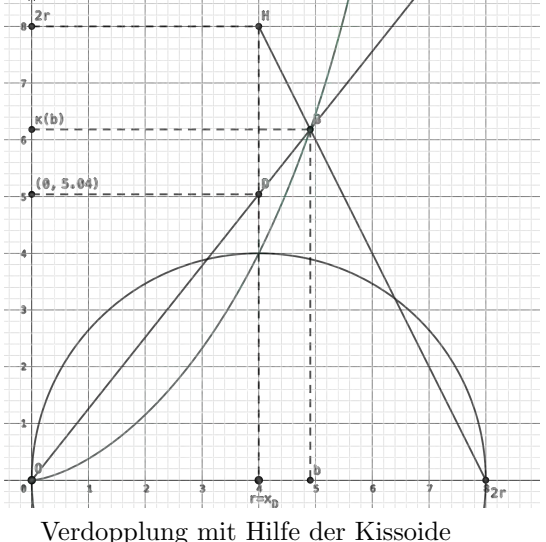

Einsetzen von  $\kappa(x)$  aus 1. für  $x = b$  liefert:

$$
\frac{y_D}{r} = \frac{2(2r - b)}{b}
$$
\n
$$
\Rightarrow \frac{y_D}{r} = \frac{2}{(\sqrt[3]{2})^2} = \frac{(\sqrt[3]{2})^3}{(\sqrt[3]{2})^2} = \sqrt[3]{2}
$$
\n
$$
\Leftrightarrow y_D = \sqrt[3]{2} \cdot r.
$$

b

### 3.5. Pantograph / Storchenschnabel

Auch bevor moderne Kopiergeräte exakte Vergrößerungen oder Verkleinerungen von Dokumenten ermöglichten, bestand großer Bedarf, Zeichnungen in andere Maßstäbe zu übertragen. Vor allem im Bereich der Kartographie hatte die Herstellung exakter Karten in unterschiedlichen Maßstäben essentielle Bedeutung für die im Zuge des Kolonialismus aufstrebende Seefahrt. Im 17. Jahrhundert entwickelte der Gelehrte Christoph Schreiner den Storchenschnabel oder auch Pantographen (Griech. Allesschreiber ), ein sehr einfach aufgebautes Konstruktionsgerät, das jahrhundertelang die einzige ausreichend präzise Methode zum Übertragen in andere Maßstäbe war.

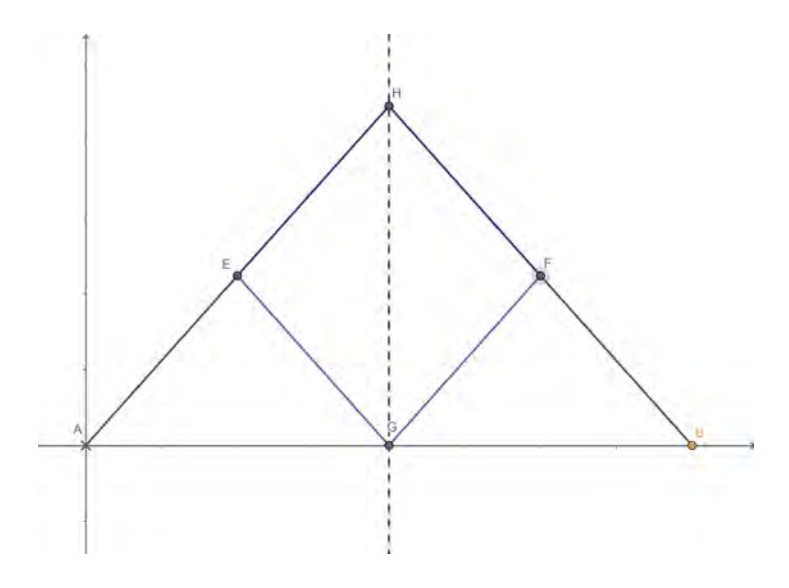

Storchenschnabel / Pantograph

Mathematisch gesehen basiert der Pantograph auf der geschickten Anwendung der Strahlensätze. Demnach ergeben sich folgende Seitenverhältnisse:

$$
\frac{|\overline{EG}|}{|\overline{AE}|} = \frac{|\overline{HB}|}{|\overline{AH}|}.
$$

Dabei bilden die gleich langen blauen Strecken eine Raute. Auch die Teilstrecken und  $\overline{BF}$  sind gleich lang. Je nachdem, welches Verhältnis man für die Längen der Teilstrecken von  $\overline{AH}$  und  $\overline{BF}$  zum jeweils verbleibenen Streckenabschnitt wählt, ändert sich der Vergrößerungs- bzw. Verkleinerungsfaktor.

Um eine verkleinerte Version eines Objekts zu zeichnen, werden die Konturen desselben mit dem Punkt  $B$  abgefahren. Punkt  $G$  zeichnet nun das um den entsprechenden Faktor verkleinerte Objekt. Für den Fall der Vergrößerung gilt das umgekehrte Prinzip.

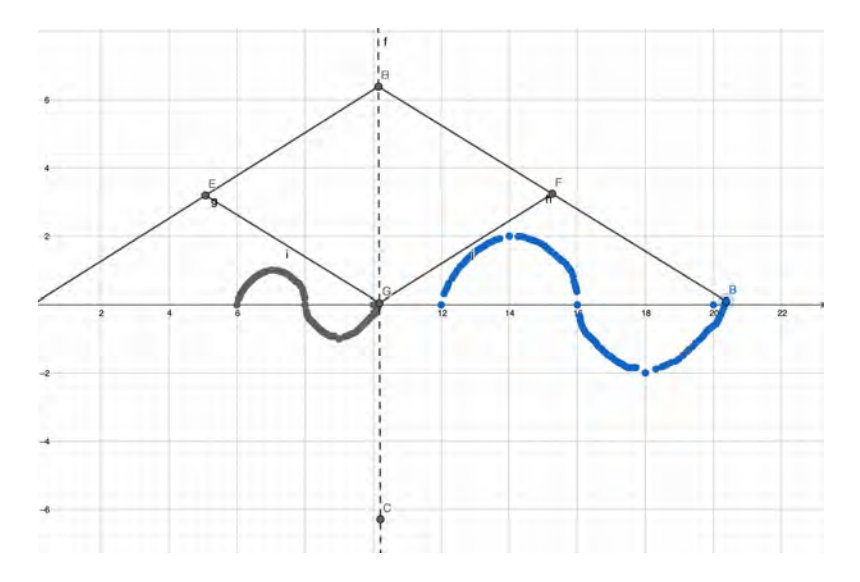

Ubertragung eines Objekts in einen anderen Maßstab ¨